Praktische Informatik 3: Einführung in die Funktionale Programmierung Vorlesung vom 26.01.2011: Kombinatoren

Christoph Lüth & Dennis Walter

Universität Bremen

Wintersemester 2010/11

Rev. 1347  $1 [39]$ 

Kombinatoren im engeren Sinne

Definition (Kombinator)

Ein Kombinator ist ein punktfrei definierte Funktion höherer Ordnung.

<sup>I</sup> Herkunft: Kombinatorlogik (Schönfinkel, 1924)

$$
K x y \geq x
$$
  
\n
$$
S x y z \geq x z (y z)
$$
  
\n
$$
I x \geq x
$$

S, K, I sind Kombinatoren

- $\blacktriangleright$  Fun fact  $\#1$ : kann alle berechenbaren Funktionen ausdrücken
- Fun fact  $\#2$ : S und K sind genug:  $I = S K K$

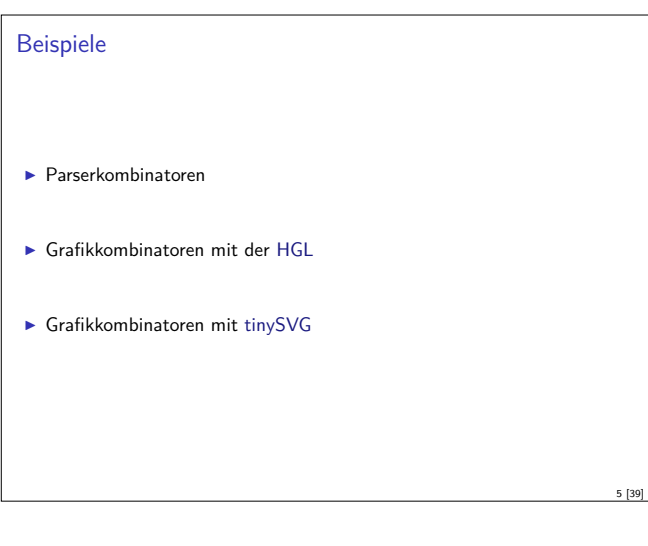

# Modellierung in Haskell

Welcher Typ für Parser?

**type** Parse a  $b = [a] \rightarrow [(b, [a])]$ 

- ► Parametrisiert über Eingabetyp (Token) a und Ergebnis b
- ▶ Parser übersetzt Token in abstrakte Syntax
- **INUSS** Rest der Eingabe modellieren
- $\blacktriangleright$  Muss mehrdeutige Ergebnisse modellieren
- $\blacktriangleright$  Beispiel: "a+b\*c"  $\rightsquigarrow$  [  $(Var "a", "+b *c")$ , (Plus (Var "a") (Var "b") , "\*c"), (Plus (Var "a") (Times (Var "b") (Var "c")), "")]

#### Fahrplan

- ► Teil I: Funktionale Programmierung im Kleinen
- ► Teil II: Funktionale Programmierung im Großen
- <sup>I</sup> Teil III: Funktionale Programmierung im richtigen Leben
	- **Effizient Funktional Programmieren**
	- $\blacktriangleright$  Fallstudie: Kombinatoren
	- Eine Einführung in Scala
	- Rückblich & Ausblick

# Kombinatoren als Entwurfsmuster

<sup>I</sup> Kombination von Basisoperationen zu komplexen Operationen

2 [39]

4 [39]

6 [39]

8 [39]

- <sup>I</sup> Kombinatoren als Muster zur Problemlösung:
	- $\blacktriangleright$  Einfache Basisoperationen
- $\blacktriangleright$  Wenige Kombinationsoperationen
- **Alle anderen Operationen abgeleitet**
- $\blacktriangleright$  Kompositionalität:

3 [39]

7 [39]

- <sup>I</sup> Gesamtproblem läßt sich zerlegen
- **F** Gesamtlösung durch Zusammensetzen der Einzellösungen

#### Beispiel #1: Parser

- **Parser bilden Eingabe auf Parsierungen ab** 
	- **I Mehrere Parsierungen möglich**
	- $\blacktriangleright$  Backtracking möglich
- $\blacktriangleright$  Kombinatoransatz:
	- $\blacktriangleright$  Basisparser erkennen Terminalsymbole
	- ► Parserkombinatoren zur Konstruktion:
	- $\blacktriangleright$  Sequenzierung (erst A, dann B)
	- $\blacktriangleright$  Alternierung (entweder A oder B)
- ► Abgeleitete Kombinatoren (z.B. Listen A\*, nicht-leere Listen A<sup>+</sup>)

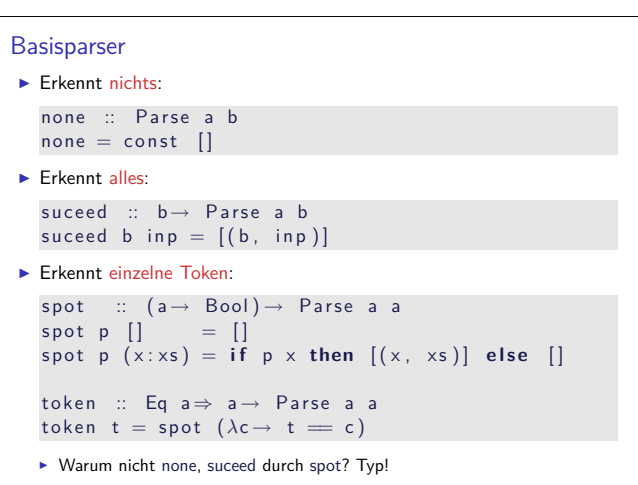

```
Basiskombinatoren: alt, >*>
\blacktriangleright Alternierung:
   \blacktriangleright Erste Alternative wird bevorzugt
   infixl 3 'alt'
   alt :: Parse a b \rightarrow Parse a b \rightarrow Parse a b
   alt p1 p2 i = p1 i ++ p2 i
\blacktriangleright Sequenzierung:
   ► Rest des ersten Parsers als Eingabe für den zweiten
   infixl 5 >∗>
    (>*>) :: Parse a b → Parse a c → Parse a (b, c)
    (>∗>) p1 p2 i =
     concatMap (\lambda(b, r) \rightarrowmap (\lambda(c, s) \rightarrow ((b, c), s)) (p2 r)) (p1 i)
```
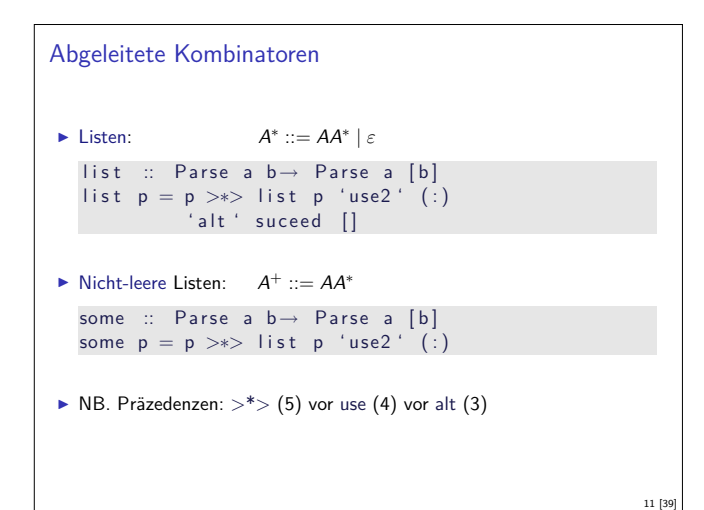

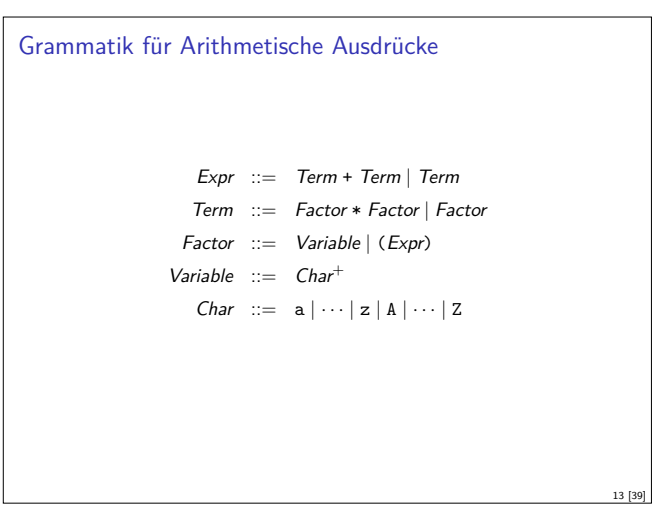

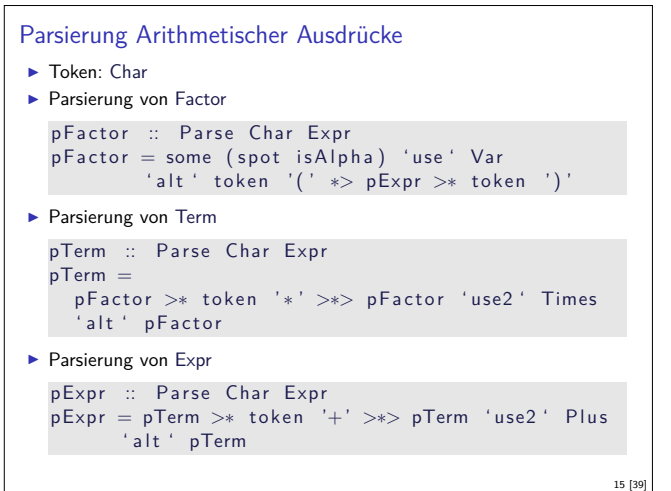

```
Basiskombinatoren: use
\blacktriangleright Rückgabe weiterverarbeiten:
   infix 4 'use', 'use2'
   use :: Parse a b \rightarrow (b \rightarrow c) \rightarrow Parse a c
   use p f i = map (\lambda(\circ, r) \rightarrow (f \circ, r)) (p i)
   use 2 :: Parse a (b, c) \rightarrow (b \rightarrow c \rightarrow d) \rightarrow Parse a d
   use2 p f = use p (uncarry f)\blacktriangleright Damit z.B. Sequenzierung rechts/links:
   i n f i x l 5 ∗>, >∗
    ( * > ) :: Parse a b → Parse a c → Parse a c
    (<sup>></sup>∗) :: Parse a b → Parse a c → Parse a b
   p1 ∗> p2 = p1 >∗> p2 ' use ' snd
   p1 >∗ p2 = p1 >∗> p2 ' use ' f s t
```
10 [39]

12 [39]

16 [39]

#### Verkapselung

9 [39]

- $\blacktriangleright$  Hauptfunktion:
	- Eingabe muß vollständig parsiert werden
- $\blacktriangleright$  Auf Mehrdeutigkeit prüfen parse :: Parse a  $b \rightarrow [a] \rightarrow$  Either String b parse  $p$  i = case filter ( null . snd ) \$ p i of  $[ ]$   $\rightarrow$  Left " $Input_1 does$ <sub>U</sub>not<sub>u</sub> parse"  $[(e, -)] \rightarrow$  Right e  $\rightarrow$  Left "Input<sub>u</sub> is uambiguous"

 $\blacktriangleright$  Schnittstelle:

<sup>I</sup> Nach außen nur Typ Parse sichtbar, plus Operationen darauf

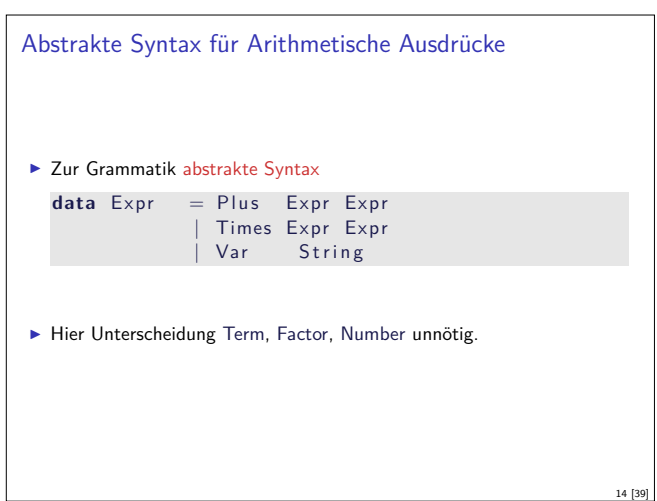

```
Die Hauptfunktion
\blacktriangleright Lexing: Leerzeichen aus der Eingabe entfernen
 parseExpr :: String \rightarrow ExprparseExpr i =case parse pExpr (filter (not. is Space) i) of
     Right e \rightarrowLeft err \rightarrow error err
```
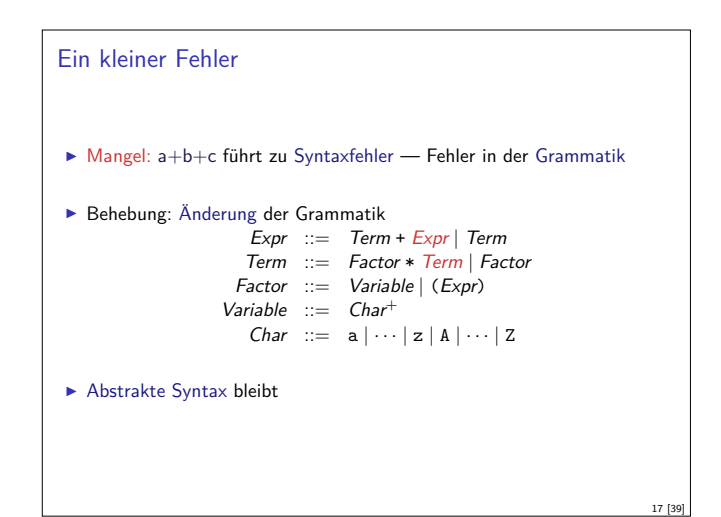

#### Zusammenfassung Parserkombinatoren

- <sup>I</sup> Systematische Konstruktion des Parsers aus der Grammatik.
- $\blacktriangleright$  Kompositional:
	- <sup>I</sup> Lokale Änderung der Grammatik führt zu lokaler Änderung im Parser
	- ▶ Vgl. Parsergeneratoren (yacc/bison, antlr, happy)
- **F** Struktur von Parse zur Benutzung irrelevant
	- ▶ Vorsicht bei Mehrdeutigkeiten in der Grammatik (Performance-Falle)
	- $\blacktriangleright$  Einfache Implementierung (wie oben) skaliert nicht
	- $\blacktriangleright$  Effiziente Implementation mit gleicher Schnittstelle auch für große Eingaben geeignet.

### Übersicht HGL

 $\blacktriangleright$  Grafiken

type Graphic

- ▶ Atomare Grafiken:
	- $\blacktriangleright$  Ellipsen, Linien, Polygone, ...
- $\blacktriangleright$  Modifikation mit Attributen:
	- <sup>I</sup> Pinsel, Stifte und Textfarben
	- $\blacktriangleright$  Farben
- $\blacktriangleright$  Kombination von Grafiken
	- $\blacktriangleright$  Überlagerung

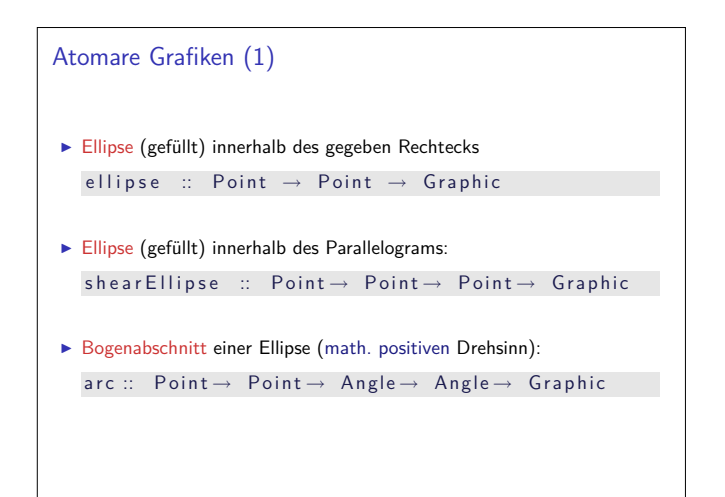

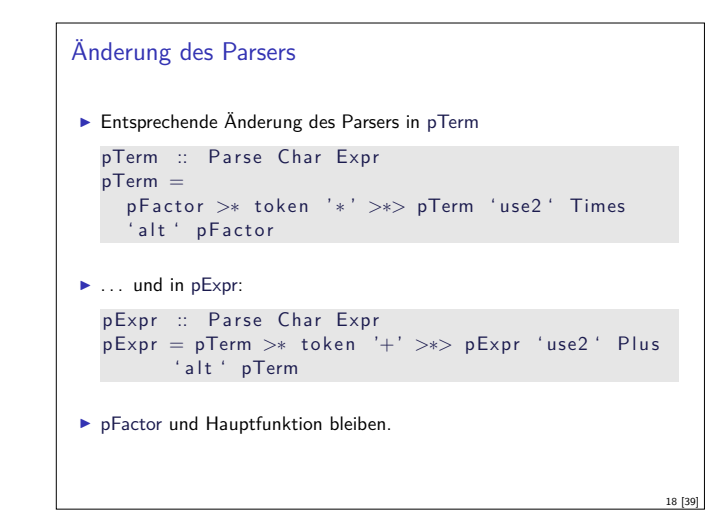

#### Beispiel #2:Die Haskell Graphics Library HGL

- <sup>I</sup> Kompakte Grafikbücherei für einfache Grafiken und Animationen.
- ► Gleiche Schnittstelle zu X Windows (X11) und Microsoft Windows.
- Bietet:

19 [39]

21 [39]

23 [39]

- $\blacktriangleright$  Fenster
- ► verschiedene Zeichenfunktionen
- **Interstützung für Animation**

# Basisdatentypen ▶ Winkel (Grad, nicht Bogenmaß) **type** Angle = Double ▶ Dimensionen (Pixel) **type** Dimension = Int ▶ Punkte (Ursprung: links oben) **type** Point = (Dimension, Dimension)

20 [39]

22 [39]

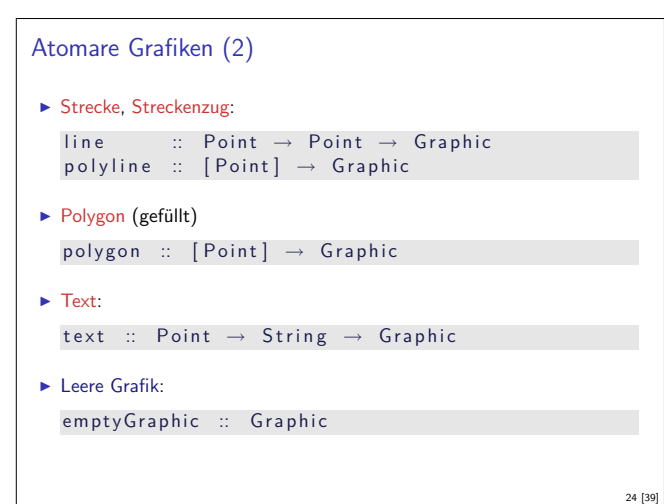

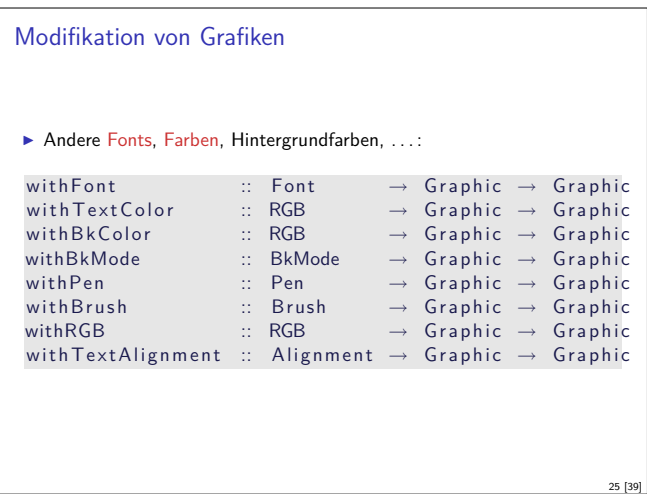

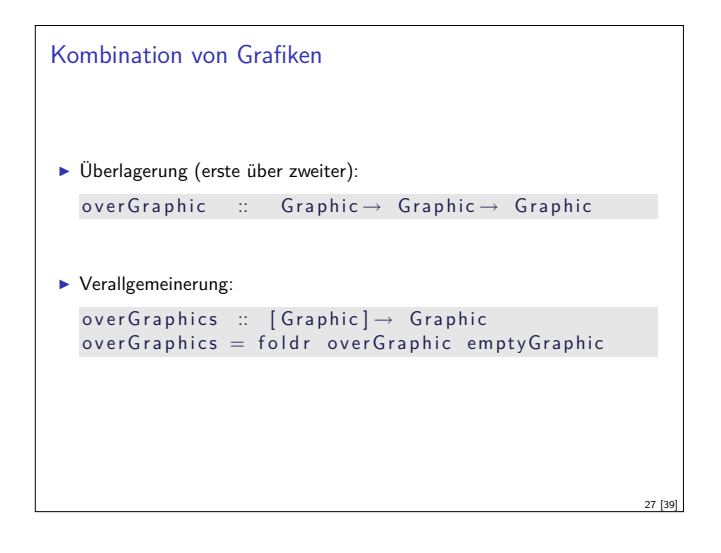

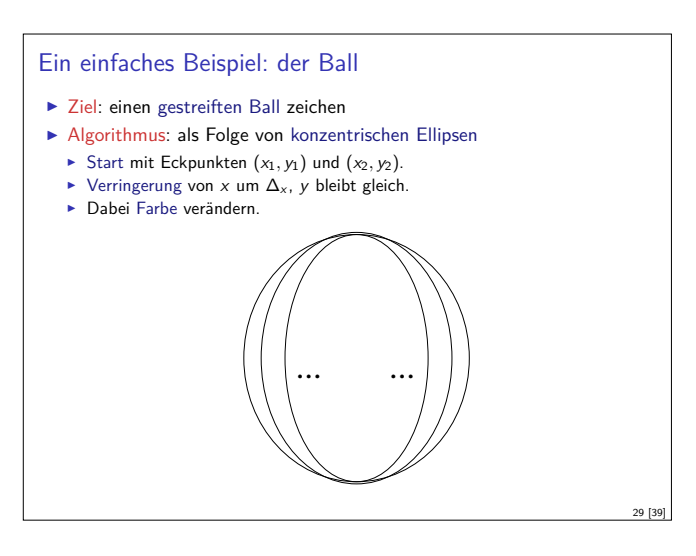

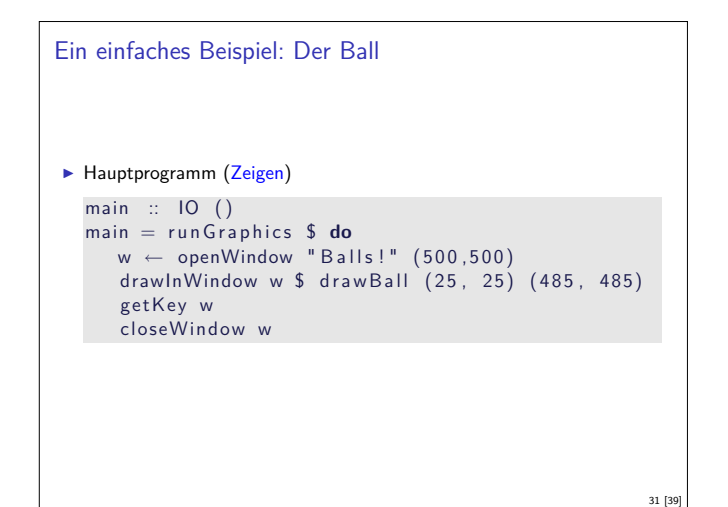

```
Farben
I Nützliche Abkürzung: benannte Farben
  data Color = Black | Blue | Green | Cyan | Red
                  Magenta | Yellow | White
     deriving (Eq. Ord, Bounded, Enum, Ix, Show, Read)
▶ Benannte Farben sind einfach colorTable :: Array Color RGB
Dazu Modifikator:
   with Color :: Color \rightarrow Graphic \rightarrow Graphic
   with Color c = with RGB (colorTable 1 c)26 [39]
```
# Fenster

```
\blacktriangleright Elementare Funktionen:
   getGraphic :: Window \rightarrow IO Graphic\text{setGraphic} :: Window \rightarrow Graphic \rightarrow 10 ()
\blacktriangleright Abgeleitetete Funktionen:
  In Fenster zeichnen:
     drawInWindow :: Window \rightarrow Graphic \rightarrow IO ()
     drawInWindow w g = do
        old \leftarrow getGraphic wset Graphic w (g 'over Graphic ' old)
  \blacktriangleright Grafik löschen
     clearWindow :: Window \rightarrow IO ()clearWindow w = setGraphic w<sub>empty</sub>Graphic28 [39]
```

```
Ein einfaches Beispiel: Der Ball
\blacktriangleright Liste aller Farben cols
► Listen der x-Position (y-Position ist konstant), \Delta_{x} = 25\blacktriangleright Hilfsfunktion drawEllipse
drawBall :: Point \rightarrow Point \rightarrow GraphicdrawBall (x1, y1) (x2, y2) =let cols = cycle [Red, Green, Blue]
        midx = (x2 - x1) 'div ' 2
        x 1s = [x1, x1 + 25 ... \text{mid}x]xrs = [x2, x2-25 ... midx]draw Ellipse c xl xr = with Color c $
                                    ellipse (xl, y1) (xr, y2)gs = zipWith3 draw Ellipse cols xls xrs
  in overGraphics (reverse gs)
```
# Animation

```
Alles dreht sich, alles bewegt sich. . .
I Animation: über der Zeit veränderliche Grafik
I Unterstützung von Animationen in HGL:
  F Timer ermöglichen getaktete Darstellung
```
- <sup>I</sup> Gepufferte Darstellung ermöglicht flickerfreie Darstellung
- <sup>I</sup> Öffnen eines Fensters mit Animationsunterstützung:
	- **Initiale Position, Grafikzwischenpuffer, Timer-Takt in Millisekunden**

```
openWindowEx :: Title \rightarrow Maybe Point \rightarrow Size -RedrawMode→ Maybe Time→ IO Window
```
**data** RedrawMode  $=$  Unbuffered | DoubleBuffered 30 [39]

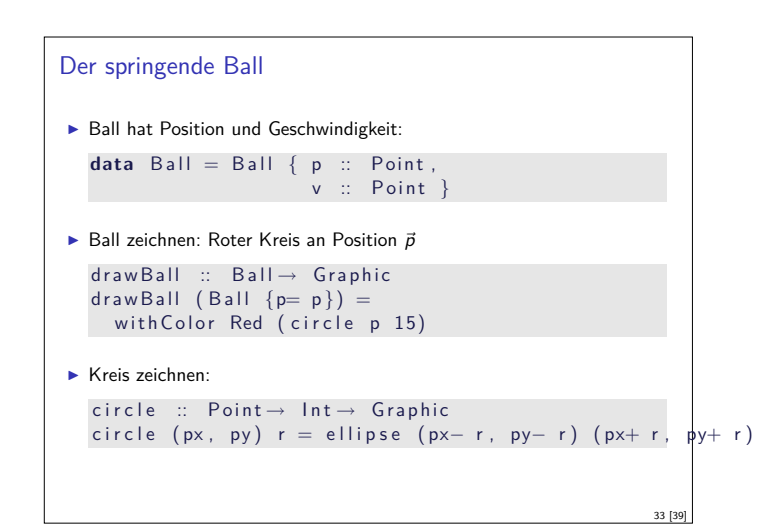

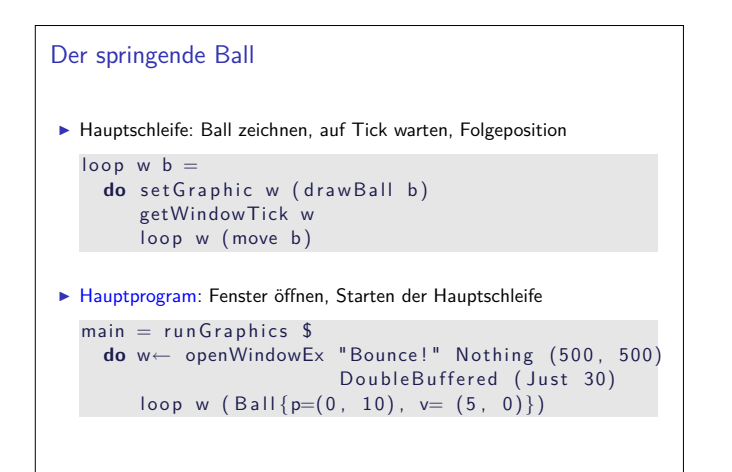

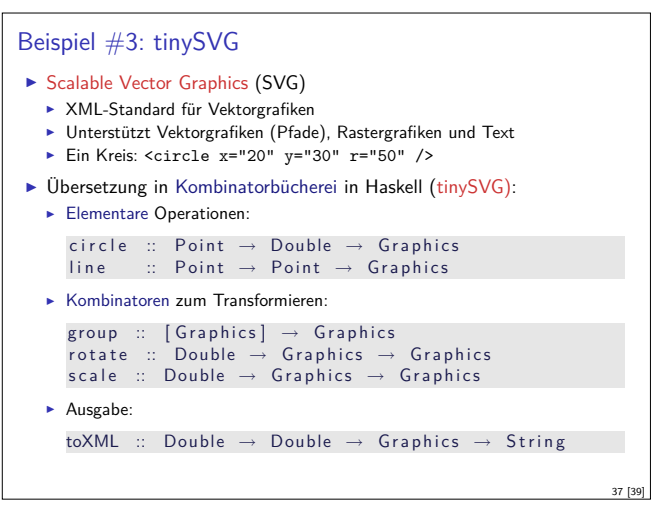

# Zusammenfassung

- $\blacktriangleright$  Kombinatoransatz:
	- $\blacktriangleright$  Einfache Basisoperationen
	- $\blacktriangleright$  Wenige Kombinationsoperatoren
	- Ideal in funktionalen Sprachen, generell nützlich
- $\blacktriangleright$  Parserkombinatoren:
	- ▶ Von Grund auf in Haskell
	- <sup>I</sup> Kombinatoren abstrahieren über Implementation
- $\blacktriangleright$  Grafik mit HGL:
	- **Verkapselung von Systemschnittstellen**
	- <sup>I</sup> Kombinatoren abstrahieren Systemschnittstellen
- ► Grafik mit tinySVG:
	- <sup>I</sup> Kombinatoren abstrahieren über XML-Syntax

#### Bewegung des Balles

- ▶ Geschwindigkeit  $\vec{v}$  zu Position  $\vec{p}$  addieren
- $\blacktriangleright$  In X-Richtung: modulo Fenstergröße 500
- $\blacktriangleright$  In Y-Richtung: wenn Fensterrand 500 erreicht, Geschwindigkeit invertieren
- ► Geschwindigkeit in Y-Richtung nimmt immer um 1 ab

move  $(B \text{ all } {p= (px, py), v= (vx, vy)}$ Ball  ${p= (px', py'), v= (vx, vy') }$  where  $px' = (px + vx)'$  'mod' 500  $py0 = py + vy$ py ' <sup>=</sup> **i f** py0*<sup>&</sup>gt;* <sup>500</sup> **then** <sup>500</sup><sup>−</sup>( py0 <sup>−</sup>500) **e l s e** py0  $vy' = (if py0 > 500 then -vy else vy) + 1$ 

34 [39]

36 [39]

#### Zusammenfassung HGL

- $\blacktriangleright$  Abstrakte und portable Grafikprogrammierung
- <sup>I</sup> Verkapselung von systemnaher Schnittstelle durch Kombinatoren
- **EXECUTE:** Kombinatoransatz: Kombination elementarer Grafiken zu komplexen Grafikprogrammen
- Rudimentäre Unterstützung von Animation durch Timer und Puffer
- $\blacktriangleright$  Kombinatoransatz hier:

35 [39]

39 [39]

```
type Time = Int
type Animation = Int \rightarrow Graphic
```
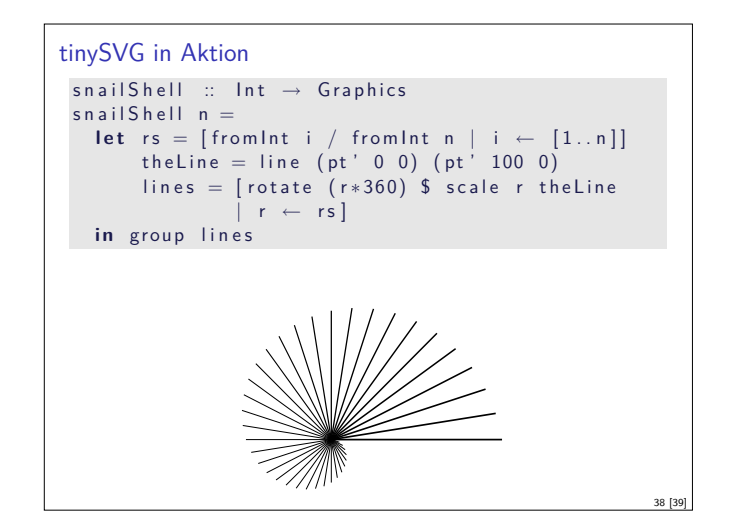